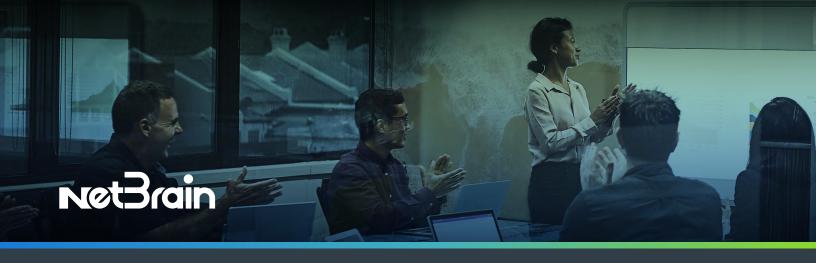

# NetBrain Jumpstart Service

# Required Pre-Requisites for Accelerating Time-to-Value

To ensure success of your Jumpstart project, please follow the below required project prerequisites to reduce engagement timeline and minimize project delay.

#### Secured Access to NetBrain Platform

Provide secured access to NetBrain Services
Engineer and Technical Support (Contractor Laptop, VPN, etc.)

#### **Key Resources for Project Success**

- ☐ Appoint NetBrain Administrator(s)
- Identify Linux Administrator (with root access)
- ☐ Identify Windows Administrator (with administrator access)
- Identify Your Network Administrators that own device access credentials
- ☐ Identify a resource in your ITSM team that can supply recent network incident data

# **Virtual Machine Deployment**

- Review NetBrain System Specifications
- ☐ Deploy Linux and Windows Virtual Machines
- ☐ Deploy Linux and Windows Operating Systems

## NetBrain Automation Value Delivery (AVD)

Engage your ITSM team (ServiceNow, SolarWinds, BMC Remedy, etc.) and request incident case data from last 6-12 months

#### **Network Security**

- ☐ Update Firewall ACLs to support required IP connectivity between NetBrain Front Server and the target devices on commonly used ports 161 (SNMP), 22 (SSH), 443/8443/8080 (API)
- Confirm connectivity (Ping, SNMP, SSH) from Front Server IP Address to all network devices. If a Jumpbox is required to access your network, consult the <u>Jumpbox Configuration guide</u> for additional requirements.

#### **Creating Your NetBrain "Digital Twin"**

#### **Network Device Credentials**

| Collect all SNMP v1/2c community strings                                                   |
|--------------------------------------------------------------------------------------------|
| Collect all SNMP v3 usernames, passwords, and                                              |
| authentication credentials                                                                 |
| Collect all SSH username/passwords                                                         |
| Collect all API username/passwords                                                         |
| (Recommended) Create and deploy Service<br>Account for NetBrain across all network devices |
|                                                                                            |

#### Network Device Discovery in NetBrain

| Identify devices types in your network that should |
|----------------------------------------------------|
| not be discovered by NetBrain (LWAPs, printers,    |
| phones, etc.)                                      |

| (Recommended) Collect a complete | ΙP | List | of |
|----------------------------------|----|------|----|
| devices on your network          |    |      |    |

## **Training and Enablement**

☐ Identify all team members expected to use NetBrain for onboarding to NetBrain University training platform, NetBrain Customer Portal, and NetBrain Exchange Community (First Name, Last Name, Email, Title)

At project kickoff, a member of the NetBrain Customer Journey Team will review and confirm these prerequisites and discuss next steps. If there are questions or clarifications required prior to project kickoff, please connect with your NetBrain Account Executive and they can connect you with a representative from the Customer Journey Team.

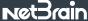

+1 (800) 605-7964 | info@netbraintech.com | www.netbraintech.com

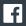

facebook.com/netbraintech

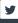

witter.com/NetBrainTechies